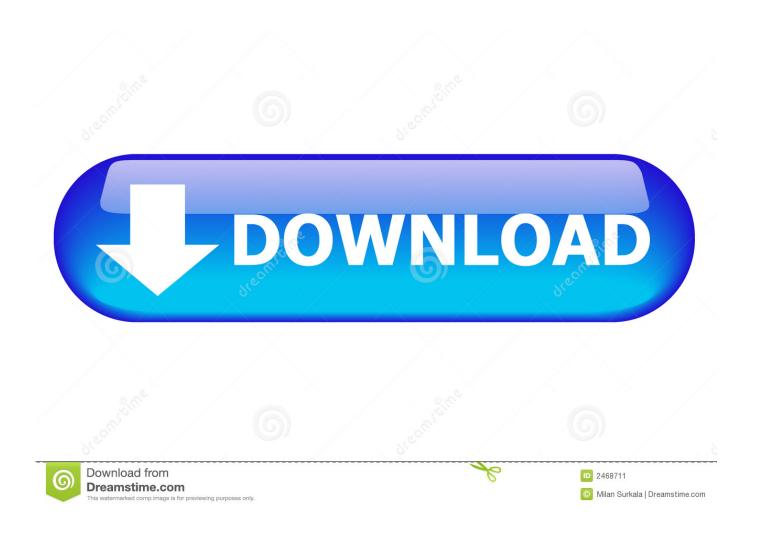

To Download And Restore Macos Your Computer 039;s Eligibility

1/6

# RFID TECHNOLOGIES - RFID 101

# **Smart Card Applications**

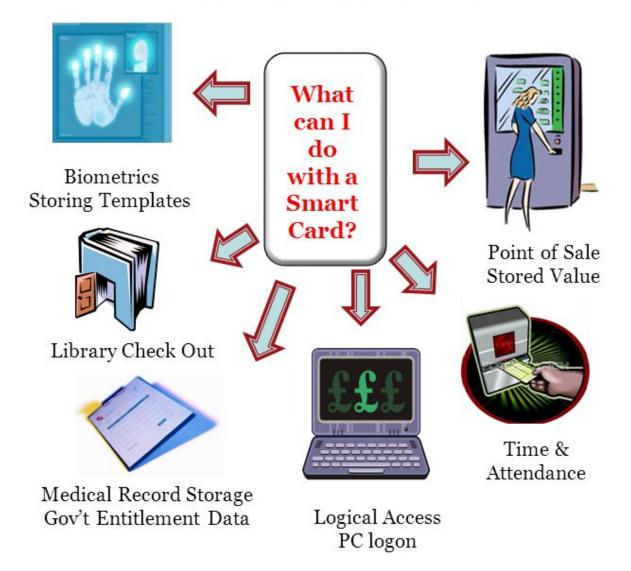

Because Smart Cards can store large amounts of data, and Smart Card Readers can write data back to the cards, they are popular for many non-security related uses. Utilizing the Secure Sectors and Encryption features allow for higher levels of data security.

There is demand for these readers in gated entry applications so insure that you have a vendor that understands the complexities.

#### To Download And Restore Macos Your Computer 039;s Eligibility

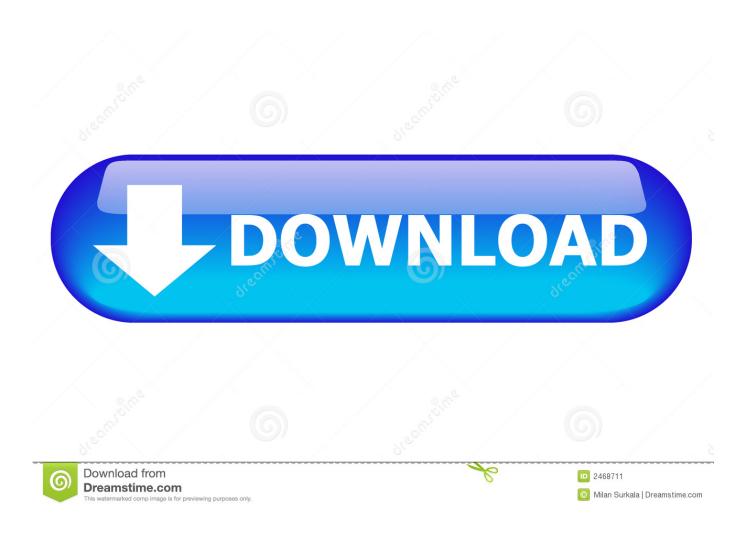

Apple's OS X 10 7 software is currently a download only But what if your Mac refuses to boot one morning? How do you get Mac Lion roaring again without access to the Mac App Store? May 12,2020 • Filed to: Mac Recovery • Proven solutions How to Restore Mac Files and data after Restoring MacOS? We have smelled a lot of confusion and curiosity regarding the same topic.. To reinstall a copy of OS X, select Reinstall OS X from the list of utilities and click Continue.

- 1. to download and restore macos your computer's eligibility
- 2. to download and restore macos your computer's eligibility a required download is missing
- 3. to download and restore macos your computer's eligibility hackintosh

Now, the way to do so might be with the help of a backup or by recovering the data later, but in the end, you will have your MacOS restored without losing data. Some of you have been asking us, how to restore Mac without losing data? Some want to find out, how to restore Mac files after you have restored MacOS? And some of you want to know a way to recover lost files from Mac after you have restored MacOS.

## to download and restore macos your computer's eligibility

to download and restore macos your computer's eligibility, to download and restore macos your computer's eligibility stuck, to download and restore macos your computer's eligibility a required download is missing, to download and restore macos your computer's eligibility untrusted\_cert\_title, to download and restore macos your computer's eligibility hackintosh, to download and restore macos your computer's eligibility loading installation information, to download and restore macos eligibility Elektra Beckum Welding Machine

"To reinstall a copy of OS X, select Reinstall OS X from the list of utilities and click Continue.. Part 1 Try to Restore Mac with The Help of Time Machine Backup Now, as you have already Restored MacOS to its default and are left with nothing but empty drives and lost files, all you can do is to restore Mac with your old backup files. Tobacco Shops Albany Oregon

4/6

# RFID TECHNOLOGIES - RFID 101

# **Smart Card Applications**

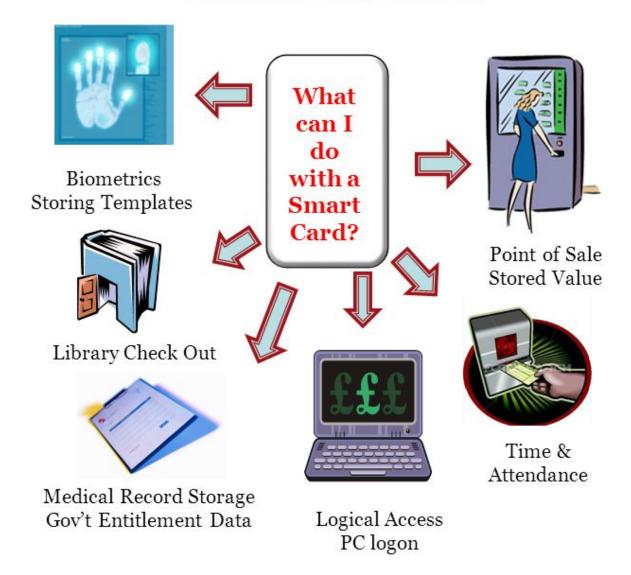

Because Smart Cards can store large amounts of data, and Smart Card Readers can write data back to the cards, they are popular for many non-security related uses. Utilizing the Secure Sectors and Encryption features allow for higher levels of data security.

There is demand for these readers in gated entry applications so insure that you have a vendor that understands the complexities.

Is Road Rash Compatible With Windows 7 64 Bit

# to download and restore macos your computer's eligibility a required download is missing

#### Como Instalar Temas En Windows Vista Ultimate

Thus, we have researched various ways that can help you to restore MacOS without losing your data or files.. To reinstall a copy of OS X, select Reinstall OS X from the list of utilities and click Continue.. Well, it's obvious that you really need to restore your MacOS, but the problem is that it will erase all of your data during the process, and that might be serious trouble for you, especially if you store some important files in your Mac. Windows Xp Professional 64 Bit Iso Deutsch Englisch Leo

### to download and restore macos your computer's eligibility hackintosh

Best Free Cleaning Tool For Mac

Restoring the MacOS process is configured in a way that it erases all of your data, to provide you with the fresh OS.. Best Way to Restore Mac OS Without Losing Your Data It's great that you have decided to restore MacOS, there are many beneficial aspects to it, but there is a big let down as well, the loss of data.. On the next screen, click Continue again A message will appear informing you that your machine's eligibility will need to be checked with Apple; click Continue and wait a moment for this process to be complete.. Now, you can restore Mac with the old data by restoring a single backup file from the Time Machine.. On the next screen, click Continue again A message will appear informing you that your machine's eligibility will need to be checked with Apple; click Continue and wait a moment for this process to be complete.. On the next screen, click Continue again A message will appear informing you that your machine's eligibility will need to be checked with Apple; click Continue and wait a moment for this process to be complete.. Oct 09, 2016 After I click continue from the message given "To download and restore macOS, your computer's eligibility will be verified with Apple" After I click continue after sometime a window pops up saying "The installer information on the recovery server is damaged "and hence I can't carry on the install process... There are several ways to restore Mac, but let's suppose that you played safe and already took a backup of your Mac with the help of Time Machine.. To Download And Restore Macos Your Computer's Eligibility StuckTo Download And Restore Macos Your Computer's Eligibility A Required Download Is Missing To Download And Restore Macos Your Computer's Eligibility Loading Installation InformationWhen you click Continue on the initial installer screen, you'll get a dialog stating, "To download and restore OS X, your computer's eligibility will be verified with Apple, e828bfe731 Teri Yaadein Mulakatein Mp3 Song Download By Atif Aslam

e828bfe731

7 Billion Humans Download Free